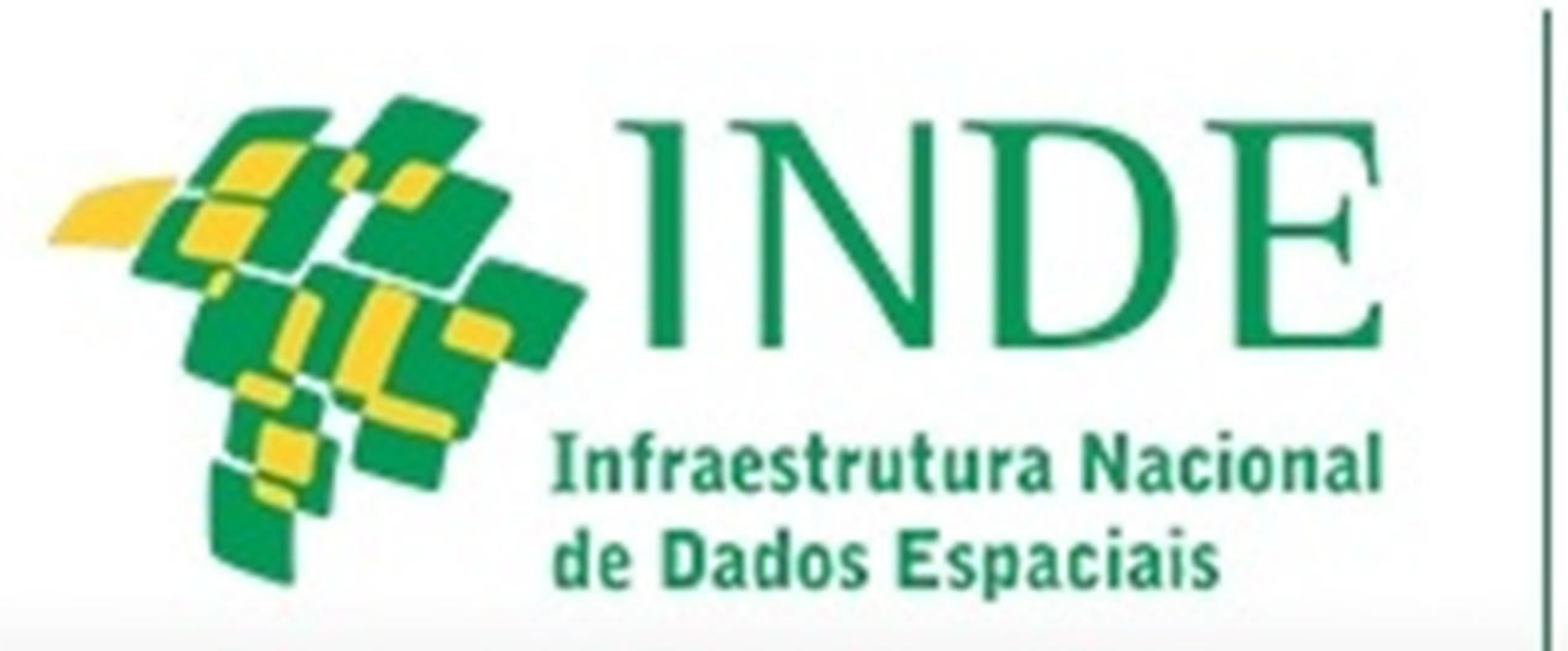

II Simpósio Brasileiro de Infraestrutura de Dados Espaciais: 12 anos da INDE (SBIDE)

A Universidade Federal de Jataí – UFJ, além de ser uma instituição pública, é também uma instituição nova, que necessita urgentemente ampliar sua participação regional e compartilhar seus dados espaciais. Dados estes que são perdidos no decorrer dos semestres pela falta da implantação de uma IDE. Como solução destas problemáticas, está em desenvolvimento na UFJ um servidor de banco de dados geoespaciais que possa ao mesmo tempo armazenar, organizar, gerenciar e disponibilizar acesso aos dados espaciais gerados pelas acadêmicas através de um geoportal.

## ORGANIZAÇÃO DE UMA-IDEA'S - INFRAESTRUTURA DE DADOS ESPACIAIS ACADÊMICA, NA UFJ-UNIVERSIDADE FEDERAL DE JATAÍ - GOIÁS

WESLEY CARMO RAMOS Pedro França Junior Thiago Borgues Oliveira

UFJ UFJ UFJ

wesleycarmo@ufg.br **pfranca@ufg.br** thborgues@ufg.br

*Estrutura basica e componentes de implantação de uma IDE* 

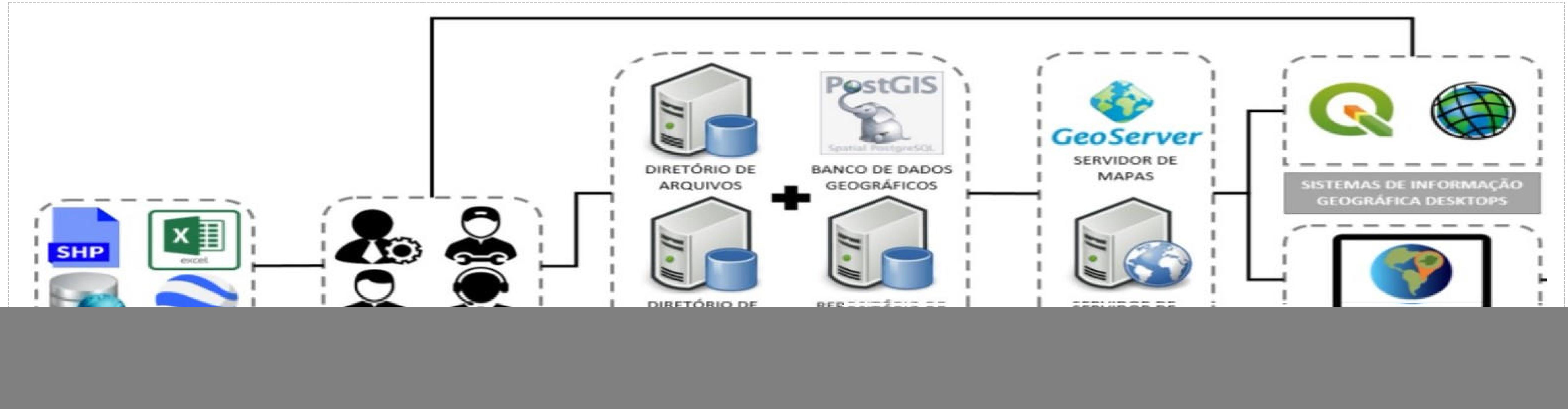

Fonte: MANUAL DE NORMAS, ESTRUTURAÇÃO, PADRÕES DE NOMENCLATURA E ARMAZENAMENTO DOS DADOS GEOESPACIAIS, (2019). Adaptado pelos autores.

Nesta imagem podemos ver o exemplo de uma estruturação básica na construção de uma IDE muito parecida com a que estamos desenvolvendo na UFJ com a finalidade de armazenamento e compartilhamento de dados.

*Quantum GIS — QGIS Gerenciador para o banco de dados – PostGis Exemplo de um geoportal: Geoportal Embrapa Milho e Sorgo* 

![](_page_0_Picture_13.jpeg)

O QGIS é um SIG de código aberto, multiplataforma que funciona em computadores com Linux ou Windows, perfeito para ser usado como aplicação cliente no Laboratório de Geoinformação da UFJ. Além da perfeita integração com a base de dados PostGis

Escolhemos o *PostGIS* pois ele nos permite a manipulação de objetos para armazenamento em bancos de dados relacionais, padrão SQL. Além de ser amplamente utilizado em projetos que envolvam Infraestrutura de Dados Espaciais

Implantaremos um geoportal com fins de acesso e compartilhamento de todos os dados geográficos coletados e armazenados pela UFJ no decorrer dos semestres letivos.

![](_page_0_Picture_14.jpeg)

![](_page_0_Picture_212.jpeg)

.

![](_page_0_Picture_15.jpeg)